# Richer Fuller Feedback for Essays

Wesley Kerr Paul McLaughlin

25 April 2008

# Implementation of eMarking Tablet PCs chosen for marking scripts

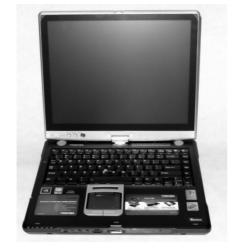

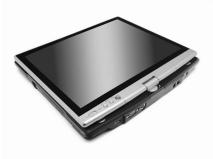

# 

# 

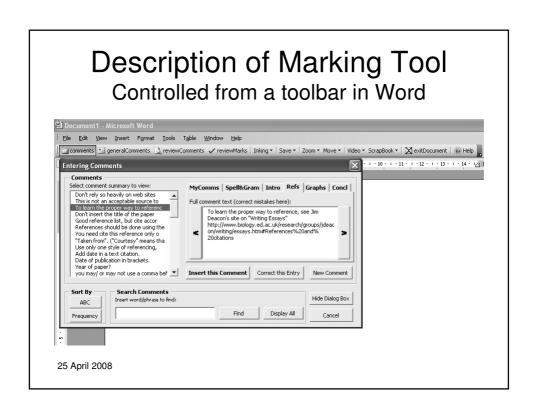

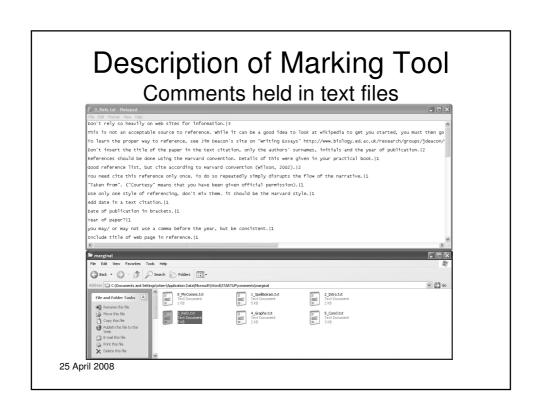

## **Description of Marking Tool** New comments captured as they are made Diverse? In order to an ganisms are so diverse, it is essential to first defin Nations Convention on Comment [A1]: You have not referenced this source in your reference list. Biological Diversity g living organisms from all sources and the eco re part. It is also important to sources... and the eco<del>logical compresses of which tare letter the solution of the solution of</del> Diversity between species is vast; however there is evidence to suggest that some different species have evolved from a common ancestor (such as the pentadactyl limb). Biological diversity can be put down to many factors, most of which have In order to answer the question of why living organisms are so diverse, it is essential to first define the term diversity. [The United Nations Convention on Biological Diversity] defines it as "the variability among living organisms from all sources... and the ecological complexes of which they are part. It is also important to recognize that there is much variation both between species and within them. Diversity between species is vast; however there is evidence to suggest that some Comment [A2]: Please use British spelling different specie Entering Comments arisen from Dar through advant Mutations: 25 April 2008

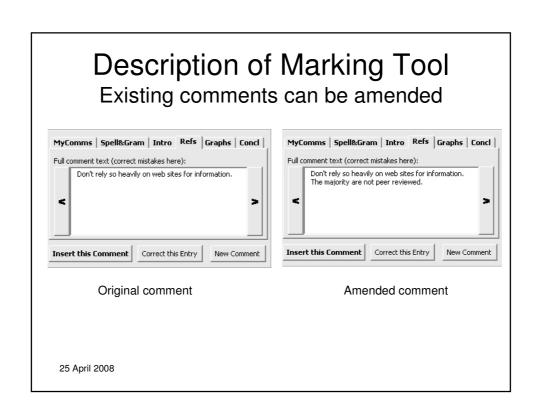

## **Description of Marking Tool**

## Can make more expansive comments

Genetic mutations are the most important reasons for diversity. They can occur naturally by failure or error in meiosis or, more importantly, DNA replication (Bertram J (2000) "The molecular biology of cancer" Mol. Aspects Med. 21). Also, mutations can come from exposure to radiation or mutagenic agents such as hazardous chemicals. The result of changing the DNA sequencing has a certain effect on the allele of the gene, whether it changes the product of a gene or inhibits it from functioning altogether (Burus V, Waldor M (2004). "Shaping bacterial genomes with integrative and conjugative elements" Res. Microbiol. 155 (5): 376–86). When a mutation occurs in an organism, it genetically changes said organism, resulting in a changed characteristic. If this change is favourable though, the organism will likely pass this mutation to its offspring through natural selection. Mutations are not always advantageous to the organism; rather it is highly unlikely that a mutation will benefit the organism. [Cancer is one form of mutation in Homo sapiens which will kill the affected individual. Organisms are not continuously mutating as the result would most likely be negative, but certain mutations can prove useful functions such as immunity to disease.

Comment [A3]: Don't insert the title of the paper in the text citation, only the authors' surnames, initials and the year of publication e.g. (Bertram, J., 2000)

Comment [A4]: Not if it is a silent mutation.

Comment [A5]: Expand this theme. What sorts of mutations do you get?

Comment [A6]: Be careful not to make generalised comments in a scientific essay. Cancer can arise from many forms of mutation, and may kill the affected individual.

25 April 2008

# Audio-Visual Comments Screen capture software (Camtasia)

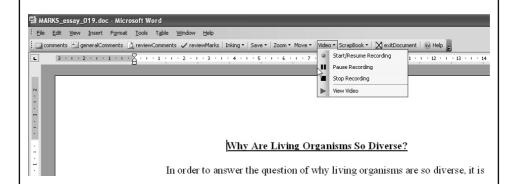

Audio-visual example from a postgraduate marker

# Who is Using it?

- Biology
  - First year course (~500 students)
  - Third year course (~80 students)
- **Economics** 
  - First year course (~350 students)
- Engineering
  - Mixture of first and second year (~80 students)
- Divinity (Semester 1 2008)

25 April 2008

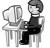

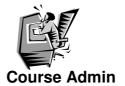

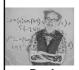

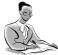

Prof. B **Markers** 

## The Student View

## Quality of feedback is better for AV

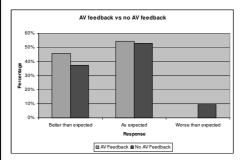

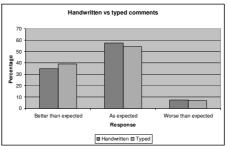

25 April 2008

## The Student View

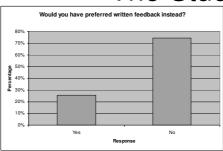

- "...it was ve
- "I was ok with just the written feedback as the video feedback was exactly the same."
- "...unless I was speaking to them in person, it is the same as getting a comment on paper."
- "My video feedback was only one sentence."
  - 25 April 2008

- "...the points and overall mistakes of the essay were better conveyed in the video feedback..."
- "I thought it was very useful, it made me look more critically at the essay..."
- "...it was very helpful and made the work more rewarding."
- "It made the marking process a lot more personal and individually specific to me..."
- "Next best thing to personal communication."
  - "...compared to other courses it was outstanding! "

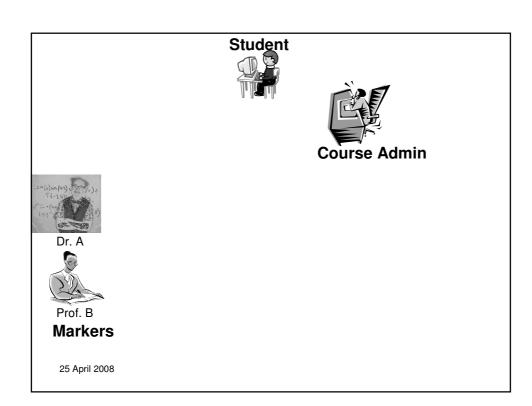

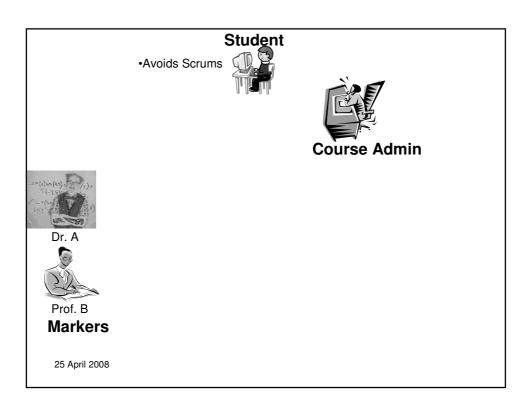

# **Avoids Scrums**

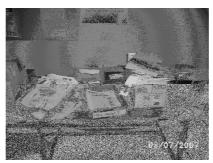

"the best thing about the electronic one is that you didn't have to sort through all the paper to get to your essay. Because there are so many essays, they're just out there and they all get messed up really quickly and it's really hard to find yours."

"it's good because it keeps it private as well. You don't have to go with lots of people and pick up your essay, and then they go 'oh what did you get', you know you don't have to answer" 25 April 2008

## Student

- •Avoids Scrums
- •Readable

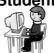

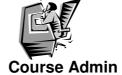

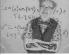

Dr. A

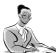

Prof. B Markers

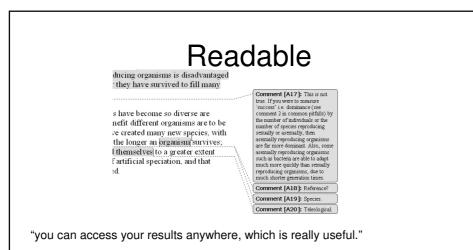

"It would be good to make all the comments typed, or at least make the markers write in capitals, as I could not decypher the handwriting of my marker."

"I really really like we got for the ODL essay because throughout the actual essay, you had a lot of commentary on the side of your essay so you could relate to where you'd gone wrong. It was really good".

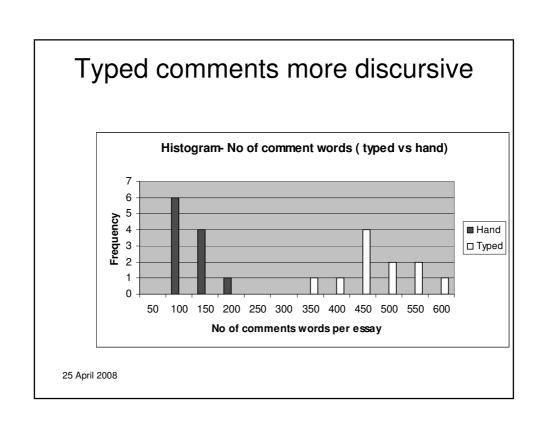

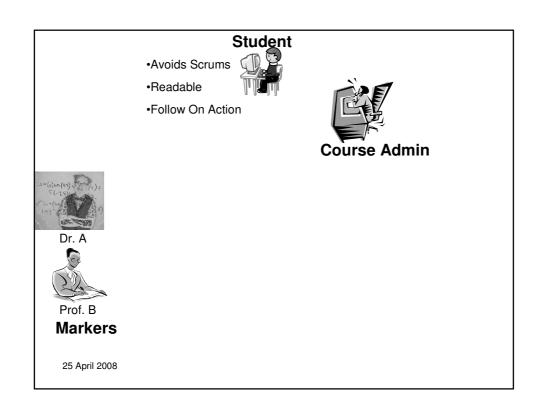

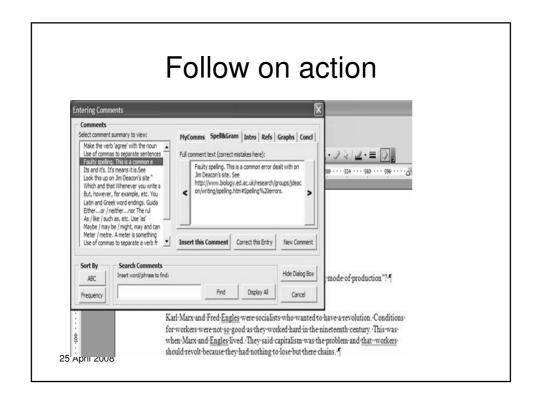

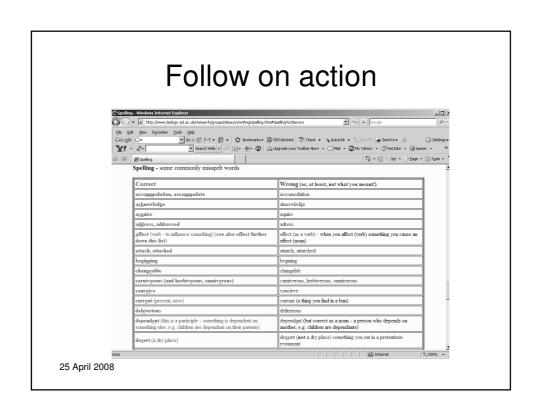

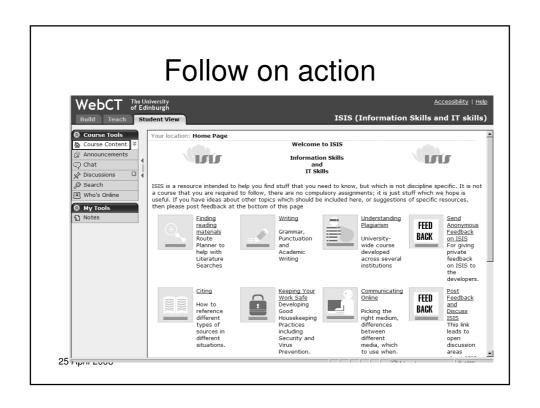

## Follow on Action

- Interviewer: "Did you go back to your video feedback?" (for the next essay)
- · Student: "I definitely went back. Already when I got the feedback, I took notes from the video feedback so that I have notes for my future essays."

25 April 2008

## Student

- •Avoids Scrums
- •Readable
- •Follow On Action

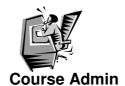

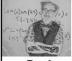

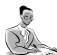

Prof. B **Markers** 

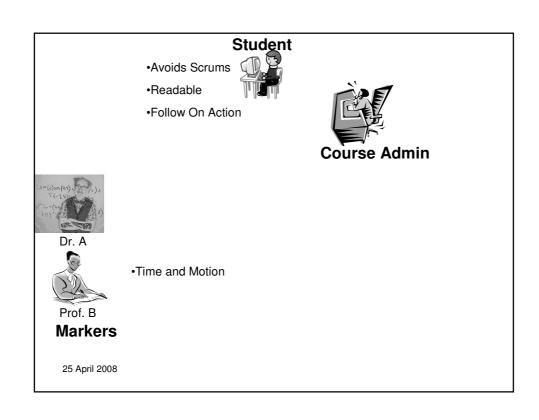

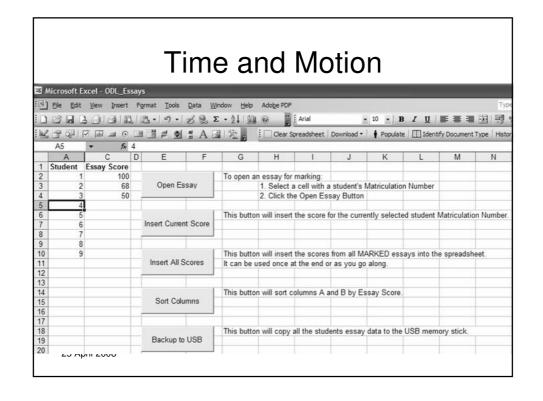

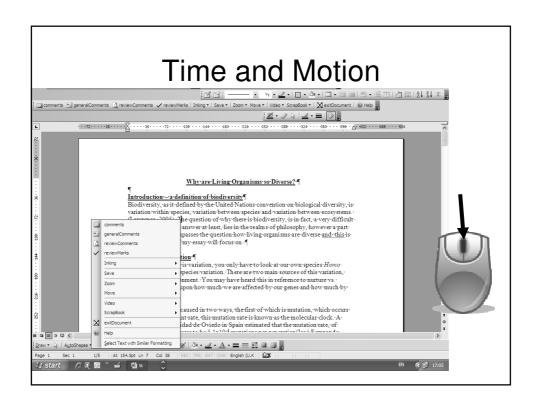

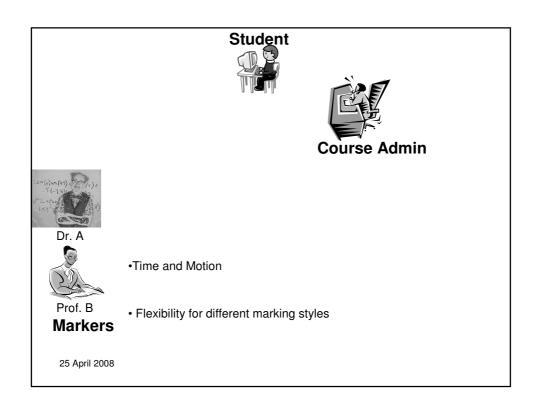

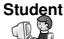

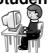

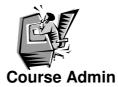

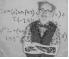

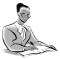

•Time and Motion

Prof. B **Markers** 

•Flexibility for different marking styles

25 April 2008

•Record (reflection)

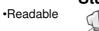

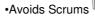

•Follow on Action

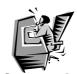

**Course Admin** 

- Minimise boring tasks
- •Set up Learning Technologists

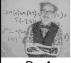

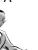

Prof. B

**Markers** 

•Flexible for different marking styles

•Record (reflection)

•Time and Motion

## Which is the tablet?

# FULLER, RICHER FEEDBACK, MORE EASILY DELIVERED, USING TABLET PCS. FULLER, RICHER FEEDBACK, MORE EASILY DELIVERED, USING TABLET PCS.

25 April 2008

## Acknowledgments

- Principal's e-Learning Fund
- HEA (Biosciences)
- Jeff Bond, David Finnegan (School Biology)
- Karen Howie
- Nora Mogey, Russell Standard (Westminster)
- Linda Hu (Biology), Qi Zhu (Education)

# Contact

Wesley.Kerr@ed.ac.uk

Paul.McLaughlin@ed.ac.uk